## **第142回 バンフーセミナー**

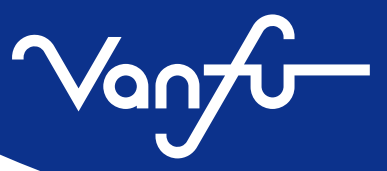

# 知っておきたいInDesignの 小技アレコレ PART2

**<sup>V</sup>anf<sup>u</sup> <sup>S</sup>emina<sup>r</sup>**

n a s m

#### 今回の主な内容

効|率|が|グ|ン|ッ|と|ア|ッ|プ|す|る|

前回を受講|され|て|い|な|い|方|も|安|心|し|て|受|講|い|た|だ|け|ま|す|。

T | i |p |s |を|教|え|ま|す|!

バージョンダウン方法 便利なコピー&ペースト 強制改行の一括削除 文字あふれのチェック テキストボックスを文字列にフィット 引き出し線に白フチを付加 索引をつけた語句を見つけやすく 見開きから新規作成 画像を文字と一緒に移動 画像とキャプションのアキを一定  $e$  t  $c$  …

## 日時: 2013年1月16日 68

19:00~20:45 (途中、休憩をはさみます)

#### 会場 : ベルサール神保町3F ROOM 1+2

InDesign CS6は、バージョンにして8.0。発売から10年を超えます。 バージョンアップの度に、細かな調整・改良が加えられていますが、日々の作業の中で、 キャッチアップできていない方も多いでしょう。

今回のセミナーでは、見過ごしがちだけど知っておきたい機能をたくさん紹介します。 ※10月に開催された「第140回 バンフーセミナー」の続編としてお送りしますが、 前回受講されていない方でも安心してご参加いただけるように、内容を調整しています。

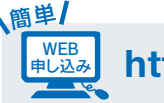

↓URLが変更になりましたので、ご注意ください

**http://www.vanfu.co.jp/seminar/** 

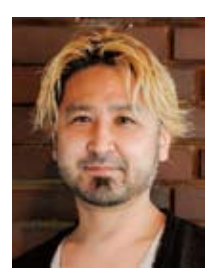

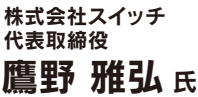

参 加 無 料

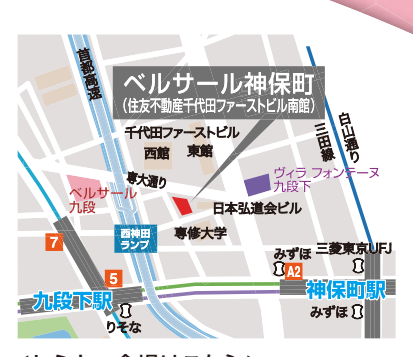

<セミナー会場はこちら>

ベルサール神保町 東京都千代田区西神田3-2-1 住友不動産千代田ファーストビル南館3F

雷車でご来場の場合… 「九段下駅」7番出口徒歩3分(東西線) 「九段下駅」5番出口徒歩4分(半蔵門線・新宿線) 「神保町駅」A2出口徒歩5分(半蔵門線・新宿線・三田線)

## **第142回 バンフーセミナー** 2013年1月16日 8 19:00~20:45 会場:ベルサール神保町3F ROOM 1+2 知っておきたいInDesignの小技アレコレ PART2

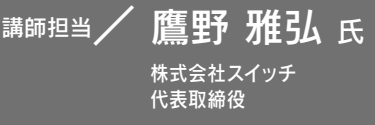

1996年にDTP制作プロダクション「株式会社スイッチ」をスタート。 その後、Web制作、 コンサルティング業務に シフト。トレーニングやテクニカルライティングのほか、書籍の企画や編集なども行っている。 CSS Nite(Web制作者向け)、DTP Booster(DTP制作者向け)などのセミナーイベントを企画運営。DTP制作者 向けの情報サイトDTP Transitを2005年から継続している。テクニカルライターとして20冊以上の著書を持ち、 総販売数は14万部を超える。主な著書に『10倍ラクするIllustrator仕事術』(共著、技術評論社)、『よくわかる Dreamweaverの教科書』(共著、マイナビ)など。

参加申し込み方法 (WEBからのお申し込み) FAXでのお申し込み

#### WEBでのお申し込みの場合

FAXでのお申し込みの場合

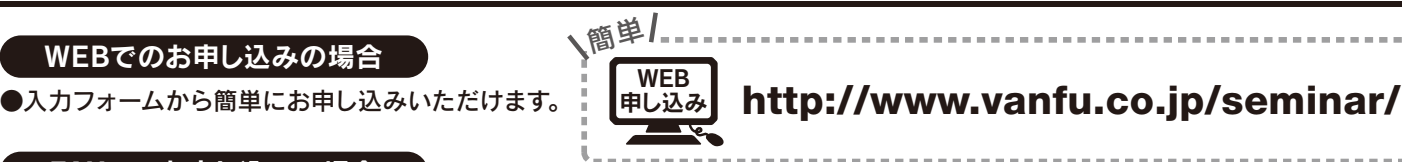

- ●下記の「個人情報の取扱いについて」の内容にご同意の上、下記の参加申込書に必要事項をご記入いただき、FAXにてご送信ください。 複数名様のお申し込みにつきましては、お手数ですがこの用紙をコピーしてご利用ください。
- ●弊社にて受講票に番号を入れてFAXさせていただきます。当日はその用紙を会場へお持ちくださいますよう、お願い申し上げます。 ●参加お申し込み後にキャンセルされる場合は、必ず弊社までご連絡くださいますようお願いいたします。
- ※会場の都合上、バンフーセミナーは先着180名様までとさせていただきますので、あらかじめご了承ください。

#### 【個人情報の取扱いについて】

へ……<br>今回貴個人情報は、当セミナーへのご参加に係わる諸手続き及び受講票の返信の目的のために利用させていただきます。お預かりいたしました個人情報は適正管理し 取得目的以外に利用・提供されることはございません。ただし当社からお客様への連絡や、お客様のお役に立つサービス等をご提供するために、利用させていただく ことがございます。 ※当社の「個 人情 報 保 護 方 針」につきましては、当社ホームページからご 覧いただくことが できます。 http://www.vanfu.co.jp/misc/privacy.html

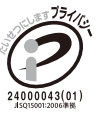

### 参加申込書 兼 受講票

※大変お手数ですが、お一人様につき1枚のご記入をお願いいたします。

※参加お申し込み後にキャンセルされる場合は、必ず弊社までご連絡くださいますようお願いいたします。

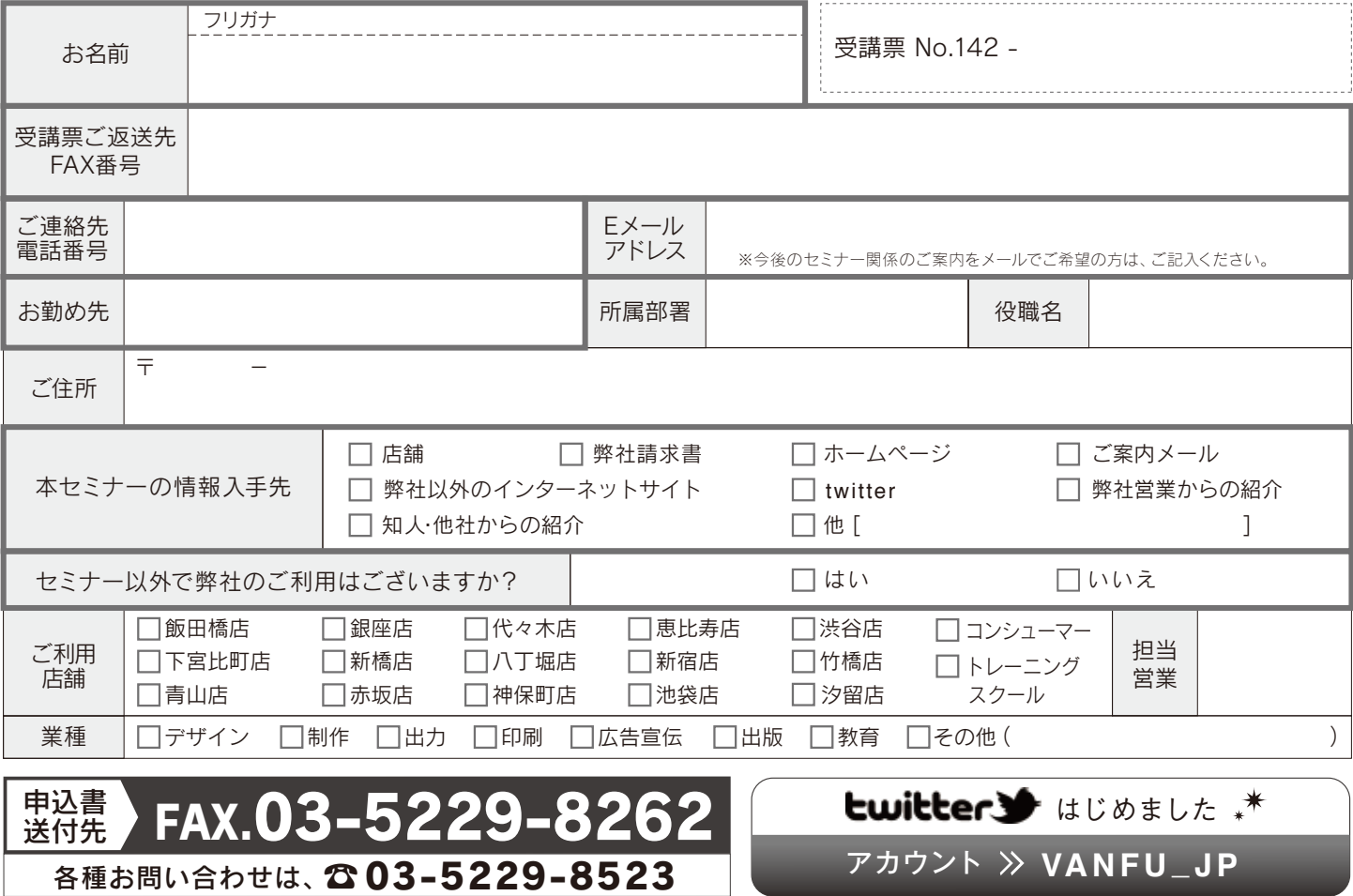